# ConnectSuite e-Validate

## Validate your addresses in just a few clicks

Ensuring that invoices, statements, parcels and other communications are received in a timely manner is critical to any business.

Returned mail due to bad addresses can become a significant cost issue. Not only are you paying for the cost of returned or undeliverable mail, but issues like late payments, angry customers and lost leads can further impact your business.

ConnectSuite e-Validate is a remarkably simple cloud-based address correction service that helps you quickly and easily validate customer addresses in a few simple clicks...no downloads or training required.

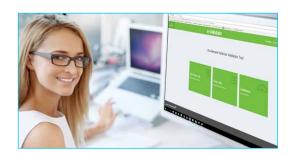

Over 40 million people and roughly one-in-five businesses move each year. This is where ConnectSuite e-Validate can help.

#### Benefits of ConnectSuite e-Validate

- Eliminates returned mail and parcels, with savings of up to \$25 per piece.
- Update your contact database using an easy to read report that shows invalid addresses verified against the USPS®.
- · Improves deliverability by correcting addresses for customers who have moved or addresses that are formatted incorrectly.
- Increases cash flow by eliminating late payments and unpaid invoices.
- Reduces operational expenses resulting from wasted postage, materials and labor tied to resending your important communications.
- · Improves customer relations by reducing late fee disputes from customers who never received their bill.
- Maximizes sales by ensuring that your targeted marketing messages are sent to the right people.

# Cleansing your file is as easy as 1, 2, 3...

#### 1. Upload your contact list

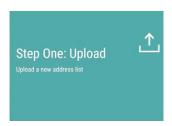

#### 2. Map your data

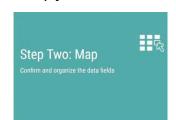

#### 3. Submit your file to be cleansed

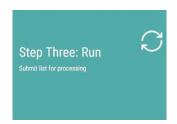

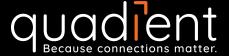

#### **Enhance Your Address**

Enhance your customer contact information by including any of the following services when submitting your file:

- Email Append or Validation add or verify the customer's email address
- Phone Info identify if the phone number listed is still connected
- Phone Append and Validate add phone number based on name and address and validate existing numbers
- Head of Household identify the Head of Household for a given address
- Apartment Append add apartment, suite or floor number
- Enhanced Change of Address (ECOA) identify new address information from sources other than the USPS®
- Suppression Suite identify addresses for people who are listed as do-not-mail, deceased or in a correctional facility

#### e-Validate Address Validation Workflow

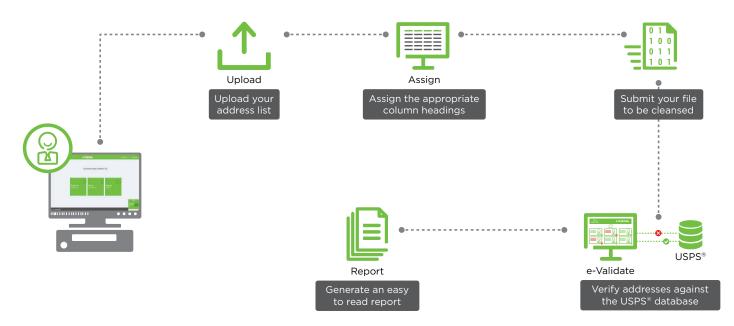

### **About Quadient**

Quadient is the driving force behind the world's most meaningful customer experiences. By focusing on four key solution areas including Customer Experience Management, Business Process Automation, Mail-related Solutions, and Parcel Locker Solutions, Quadient helps simplify the connection between people and what matters. Quadient supports hundreds of thousands of customers worldwide in their quest to create relevant, personalized connections and achieve customer experience excellence. Quadient is listed in compartment B of Euronext Paris (QDT) and belongs to the SBF 120 index.

For more information about Quadient, visit quadient.com.

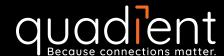